## **CENTRO PAULA SOUZA**

## **ETEC PROF. MASSUYUKI KAWANO**

# **Técnico em desenvolvimento de sistemas integrado ao ensino médio**

**Felipe Freitas Saro Gabriel Alves de Souza Gabriel Kayky Vanjura Vieira João Vitor Takata João Vitor Silva**

## **SISTEMA DE AUTOATENDIMENTO**

Fazendo o próprio atendimento em compras de supermercado.

**Felipe Freitas Saro Gabriel Alves de Souza Gabriel Kayky Vanjura Vieira João Vitor Takata João Vitor Silva**

#### **SISTEMA DE AUTOATENDIMENTO**

Fazendo o próprio atendimento em compras de supermercado.

Trabalho de Conclusão de Curso apresentado ao curso Técnico em Desenvolvimento de Sistemas integrado ao ensino médio da ETEC Prof. Massuyuki Kawano, orientado pelo Prof. Ewerton José da Silva como requisito parcial para obtenção do título de técnico em Técnico em desenvolvimento de Sistemas.

**Tupã 2021**

#### **Resumo**

Esse trabalho tem como objetivo o desenvolvimento de um sistema de autoatendimento para supermercado, baseado na linguagem Delphi 10.4 com banco de dados em MySQL. Para desenvolve-lo, foi necessário uma pesquisa de requisitos e usabilidade do mesmo sistema, mas em funcionamento diário, e nele foi constatado que a usabilidade é uma questão que é extremamente relevante, pois ela faz diferença na hora de passar e pagar seus produtos, para levar menos tempo que um caixa normal.

# **LISTA DE ILUSTRAÇÕES**

## **LISTA DE TABELAS**

## **LISTA DE ABREVIATURAS E SIGLAS**

DFD – Diagrama de Fluxo de Dados

MER – Modelo de Entidade e Relacionamento

IDE - Integrated Development Environment ou Ambiente de Desenvolvimento Integrado

## **SUMÁRIO**

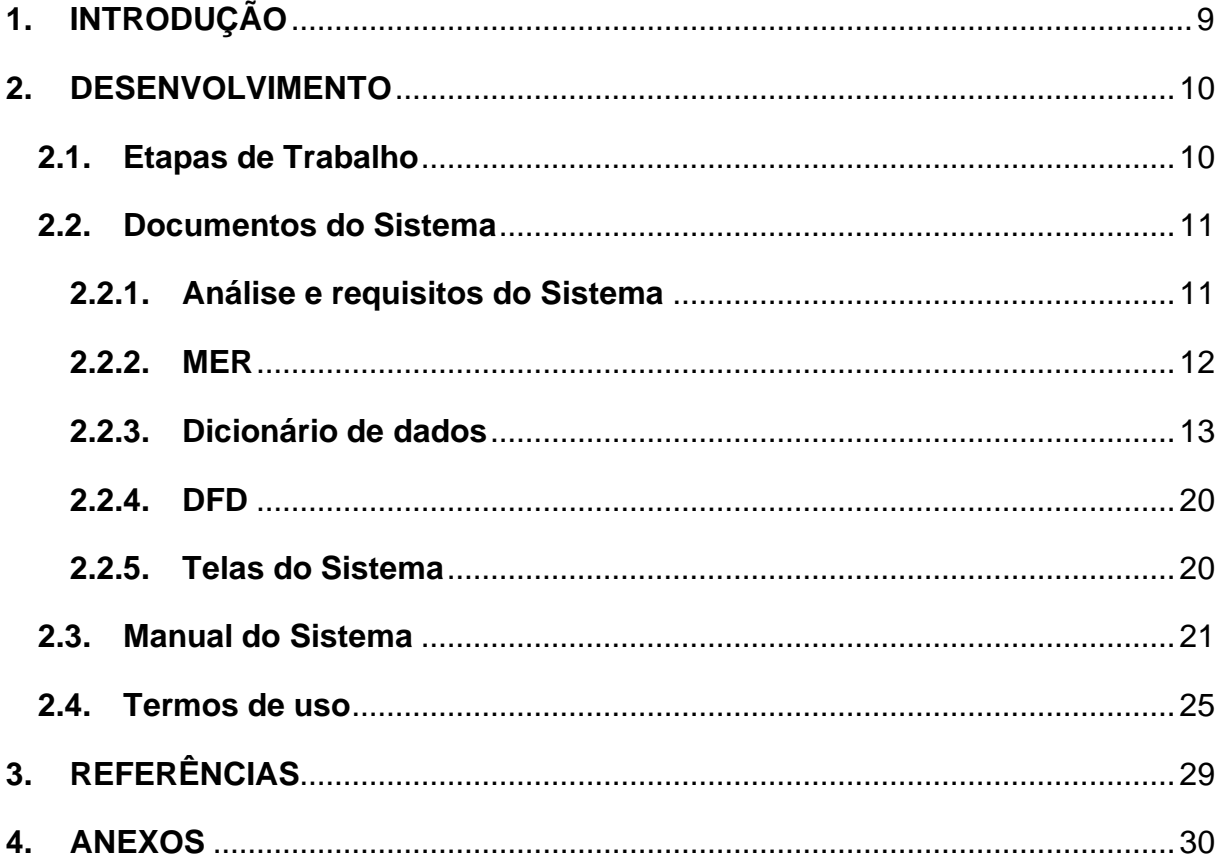

## <span id="page-8-0"></span>**1. INTRODUÇÃO**

O Sistema de Autoatendimento em Supermercado é um sistema criado no Trabalho de Conclusão de Curso (TCC) que possibilita aos mercados que diminuam o tempo de espera nos caixas, de forma que o próprio cliente passa seus produtos e os paga com cartão ou dinheiro. Desse modo, é um sistema que possibilita menor contato físico, que é importante visto que estamos passando pela pandemia do Corona vírus.

As longas filas nos supermercados podem se reduzir com o Sistema de Autoatendimento, pois com a maior facilidade de se passar no caixa, o tempo de espera consequentemente diminuirá. Segundo o entrevistado Luciano, Gerente do Supermercado Kawakami, em dia muito movimentados o sistema ajuda muito, em média, 6% das vendas diárias são responsáveis pelo sistema.

O objetivo principal do sistema é implementar um meio de atendimento em caixas que possa diminuir gastos, gerar lucro, maior velocidade de atendimento e menos falhas na hora da venda – facilitando assim a vida das pessoas assim como mantendo a segurança e a saúde pública – o que dá vantagem para mercados que adotem a tecnologia.

#### <span id="page-9-0"></span>**2. DESENVOLVIMENTO**

O desenvolvimento desse trabalho de TCC baseado em um sistema de autoatendimento para supermercados, foi dividido em 3 etapas.

#### <span id="page-9-1"></span>**2.1.Etapas de Trabalho**

#### **Fase 1 - Levantamento de requisitos e informações.**

Foram levantados requisitos para o desenvolvimento do TCC, onde fomos buscar informações em um supermercado da região com um sistema de autoatendimento implantado, listando problemas, soluções, porcentagem de vendas, manutenção, custo e usabilidade.

Também foi feito um levantamento de custo para o Hardware no atual momento de pandemia, mais precisamente no mês de agosto, e o preço sem o software ficaria mais de 5 Mil Reais por totem, isso variando de lojas e aproveitando promoções.

Fizemos um levantamento de requisitos para funcionamento do sistema, sem os devidos equipamento necessários, pois a construção de um totem foi inviável, onde fizemos as tabelas dos bancos de dados, UI/UX, e correções para possíveis problemas futuros.

#### **Fase 2 - Programação do Sistema**

O sistema em si é um software com poucos particionamentos, a maior dificuldade foi em desenvolver as telas, onde trabalhar em uma IDE com Front-End não muito complexa complicou um pouco a estética. Os códigos de funcionalidades foram divididos em duplas ou individuais, sendo efetuado testes manuais e com o desenvolvimento de algumas funcionalidades em teoria, para uma possível implementação de equipamentos necessários para a funcionalidade completa.

#### **Fase 3 – Correções e Implementação**

Foi feito um teste completo no sistema, forçando o mesmo a apresentar problemas de formatação, listagem, compras, peso, extrato, e banco de dados. Todos os erros constatados pelos desenvolvedores e testes no sistema foram corrigidos.

*Observação: possíveis erros poderão aparecer na implementação do hardware completo.*

#### <span id="page-10-0"></span>**2.2.Documentos do Sistema**

### <span id="page-10-1"></span>**2.2.1. Análise e requisitos do Sistema**

Cliente chega no mercado e pega um carrinho, procura os produtos que lhe interessam (faltando em casa, promoção, etc.), com os itens no carrinho ou na cesta de compras chega no caixa e escolhe um dos caixas.

#### **Requisitos Funcionais:**

Pesagem de produtos, leitura de produtos, inserção de produtos na lista, cálculo de preço, método de pagamento, confirmação de pagamento, remoção da unidade do item no estoque (banco de dados).

#### **Requisitos não Funcionais:**

Posição, estrutura, leitor de código de barras, máquina de cartão, hardware, balança, máquina de emissão de nota, suporte para sacolas, moldura touch, pessoa para suporte e segurança.

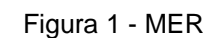

<span id="page-11-0"></span>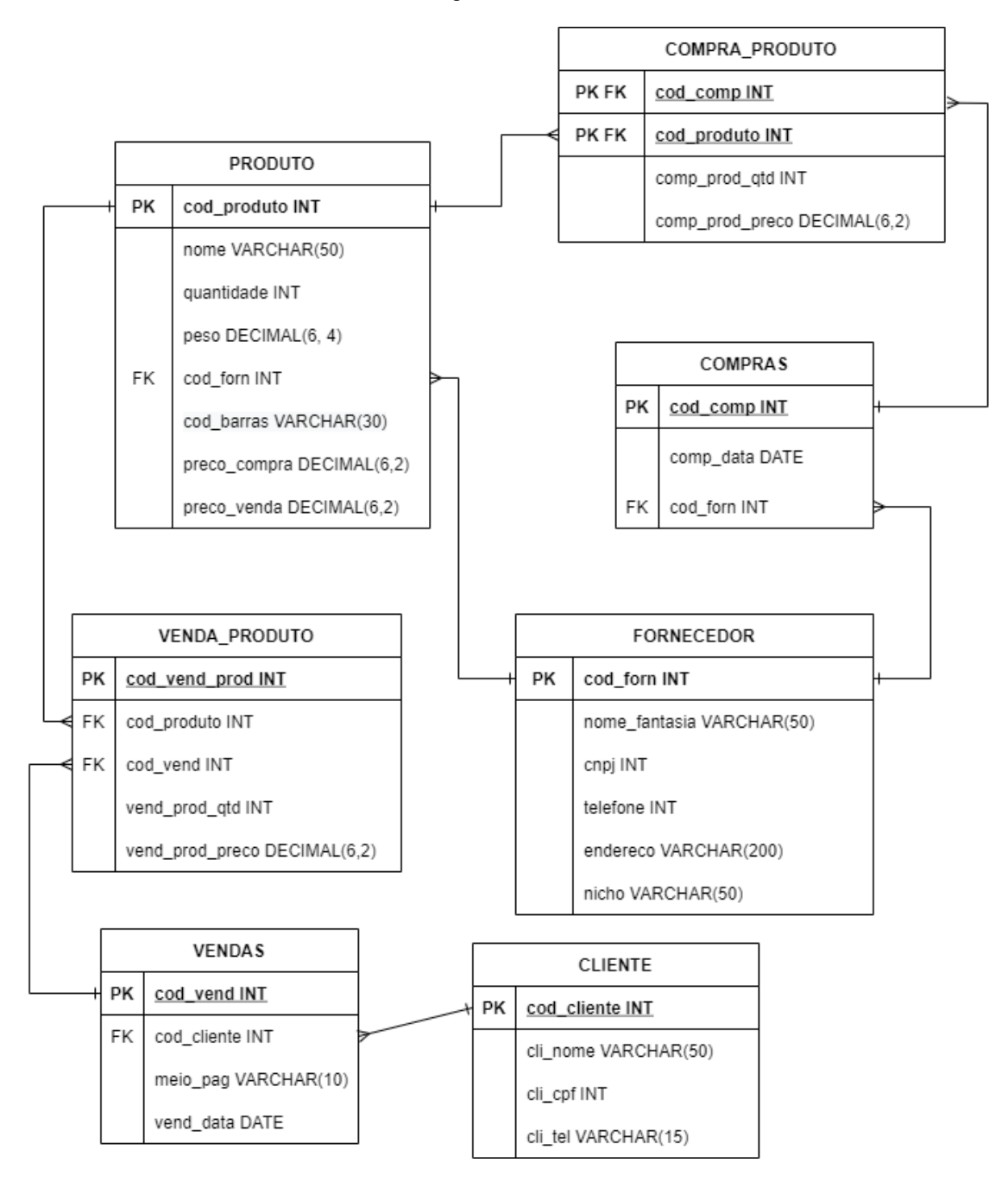

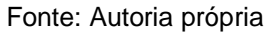

#### **2.2.3. Dicionário de dados**

<span id="page-12-0"></span>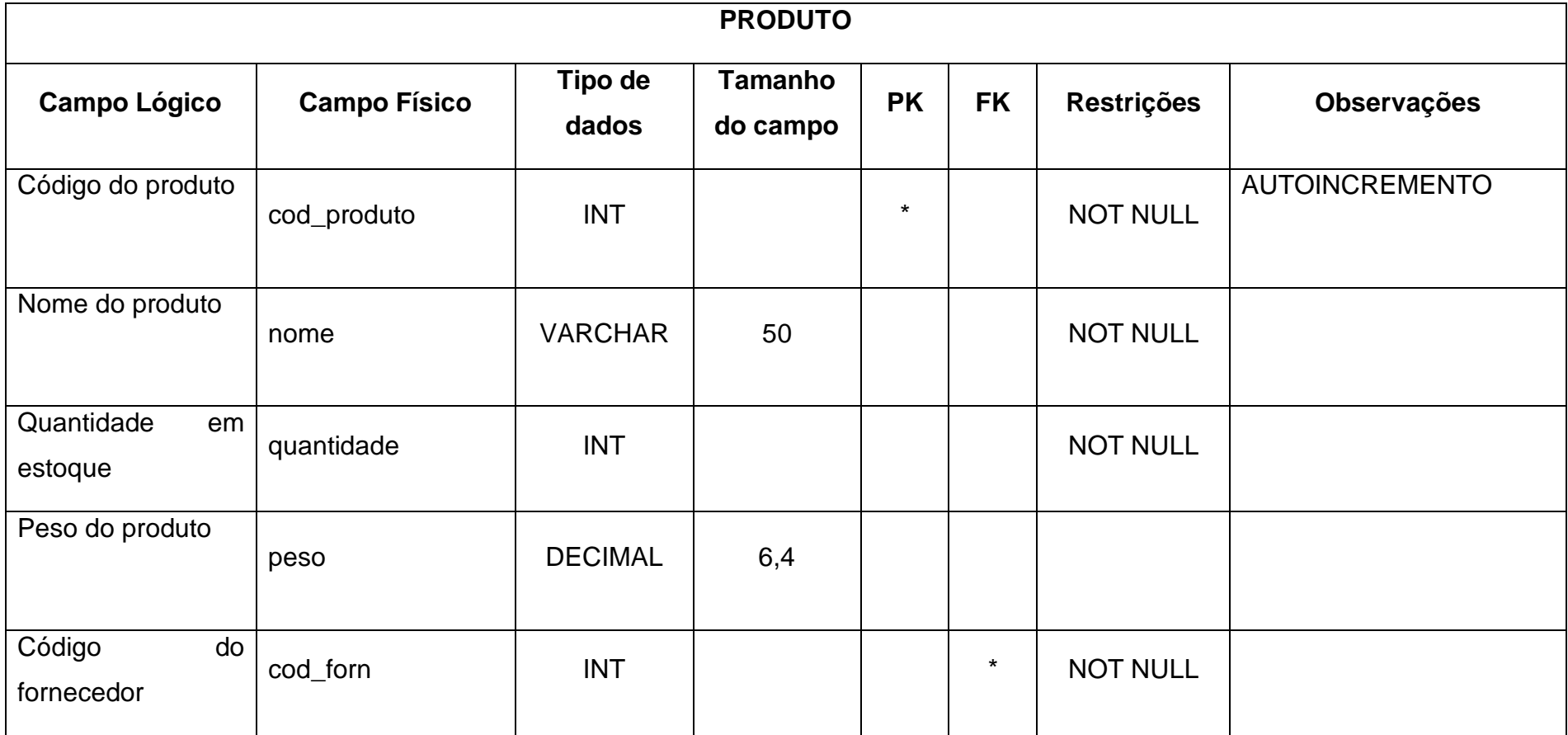

Quadro 1 - Tabela nome da tabela

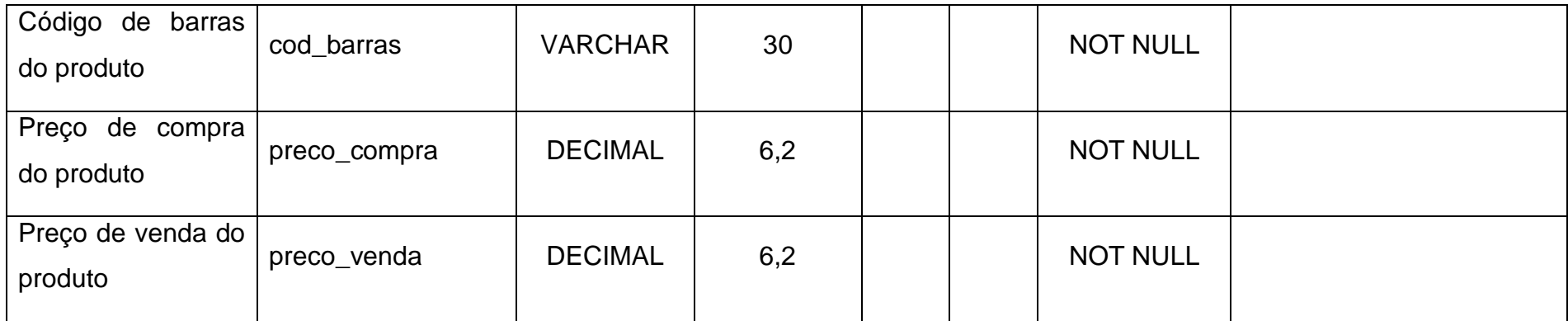

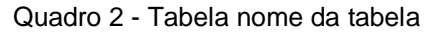

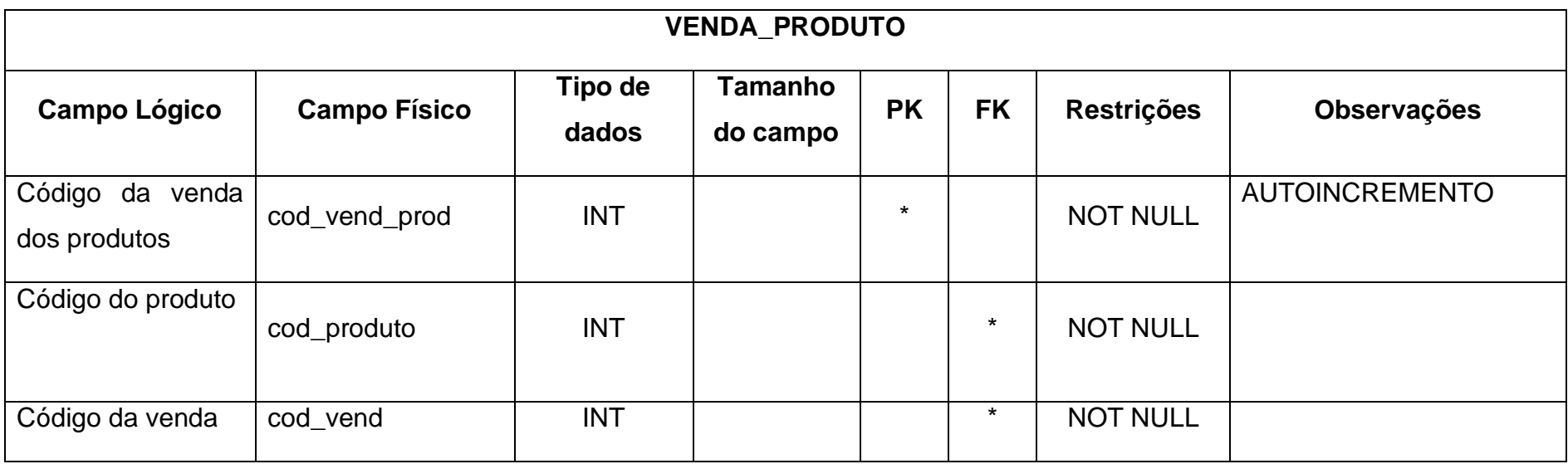

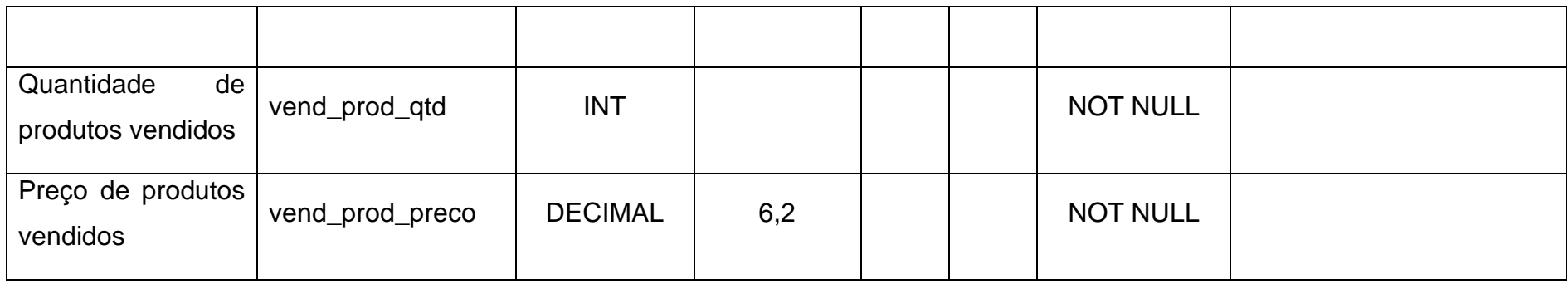

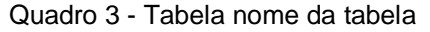

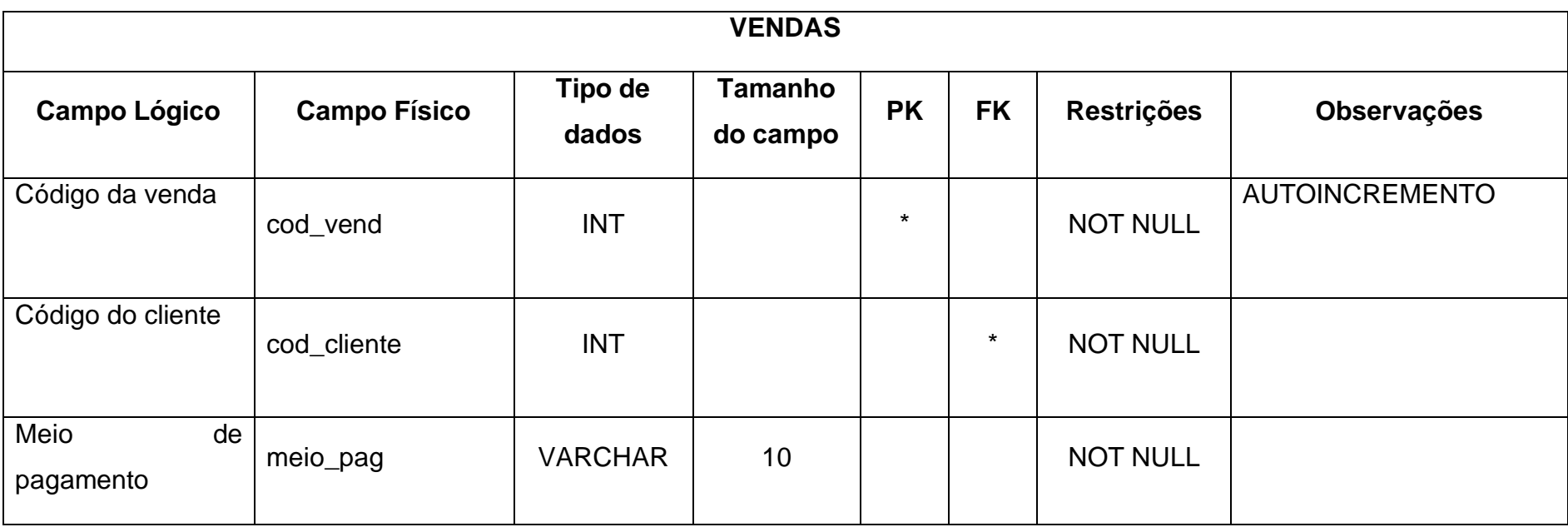

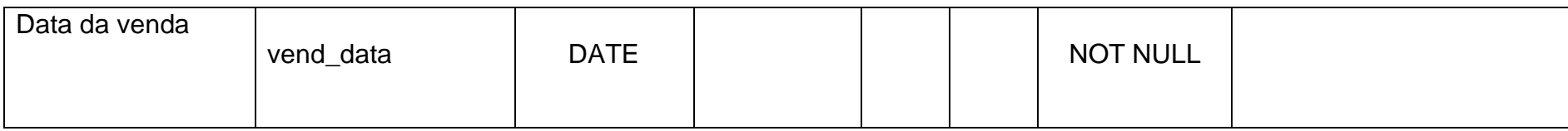

Quadro 4 - Tabela nome da tabela

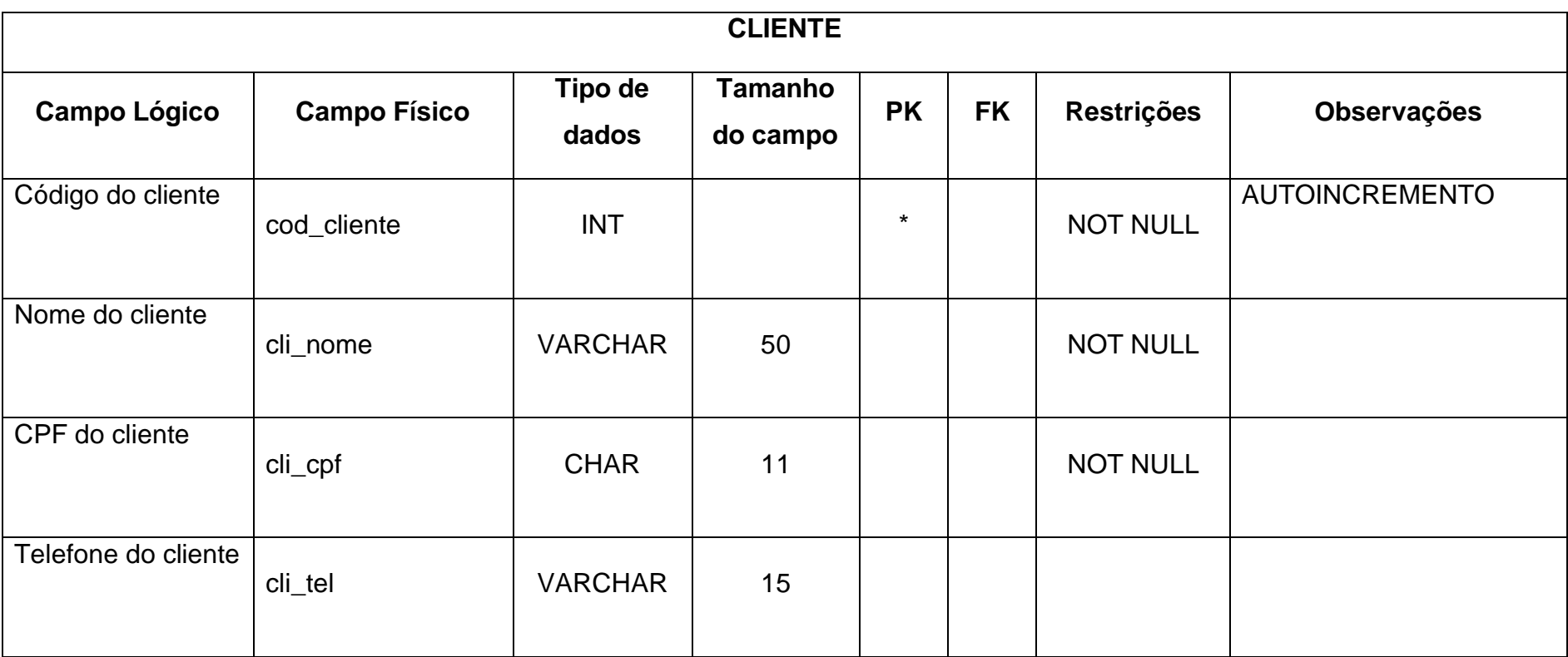

Quadro 5 - Tabela nome da tabela

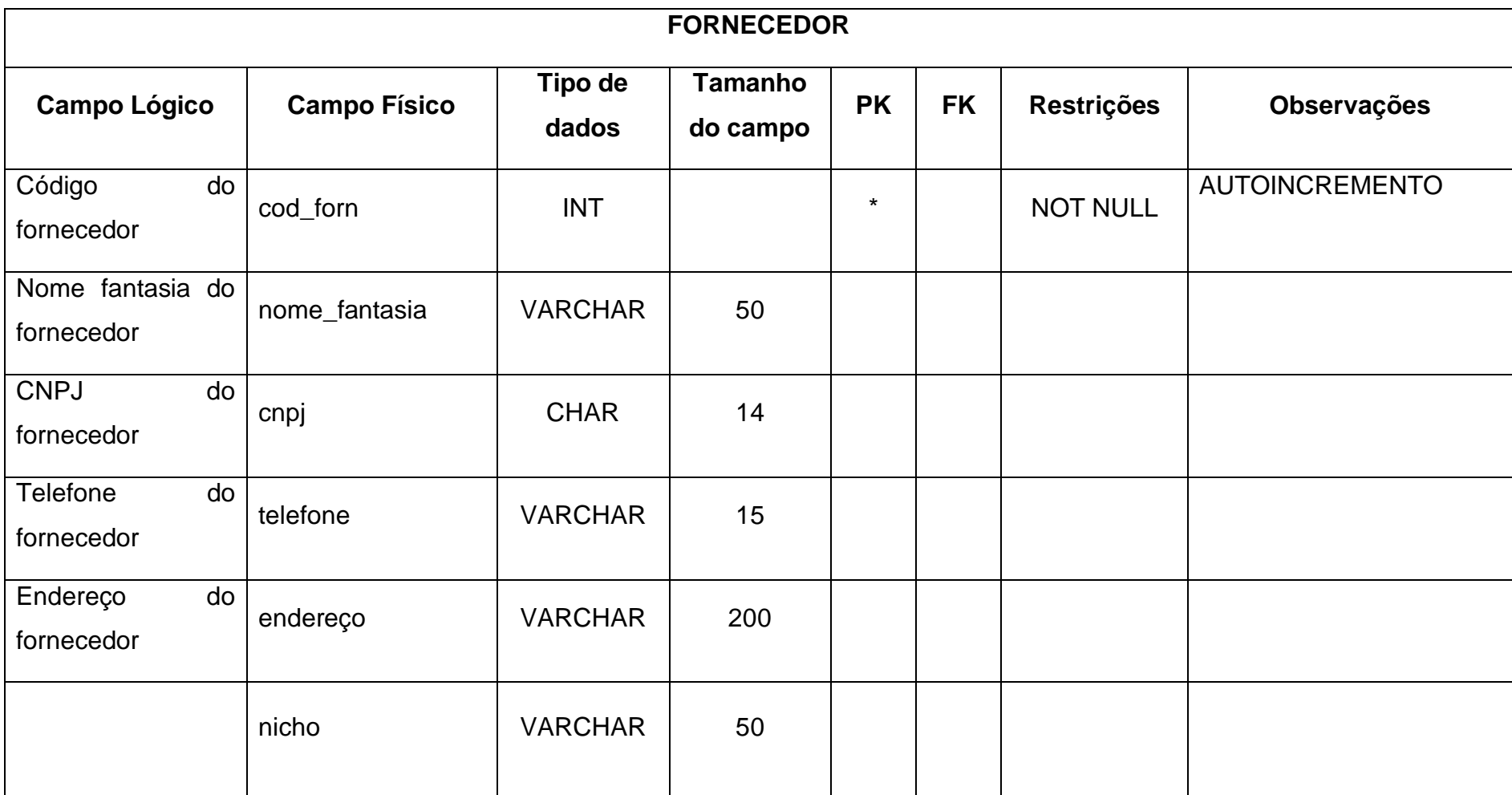

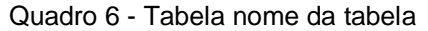

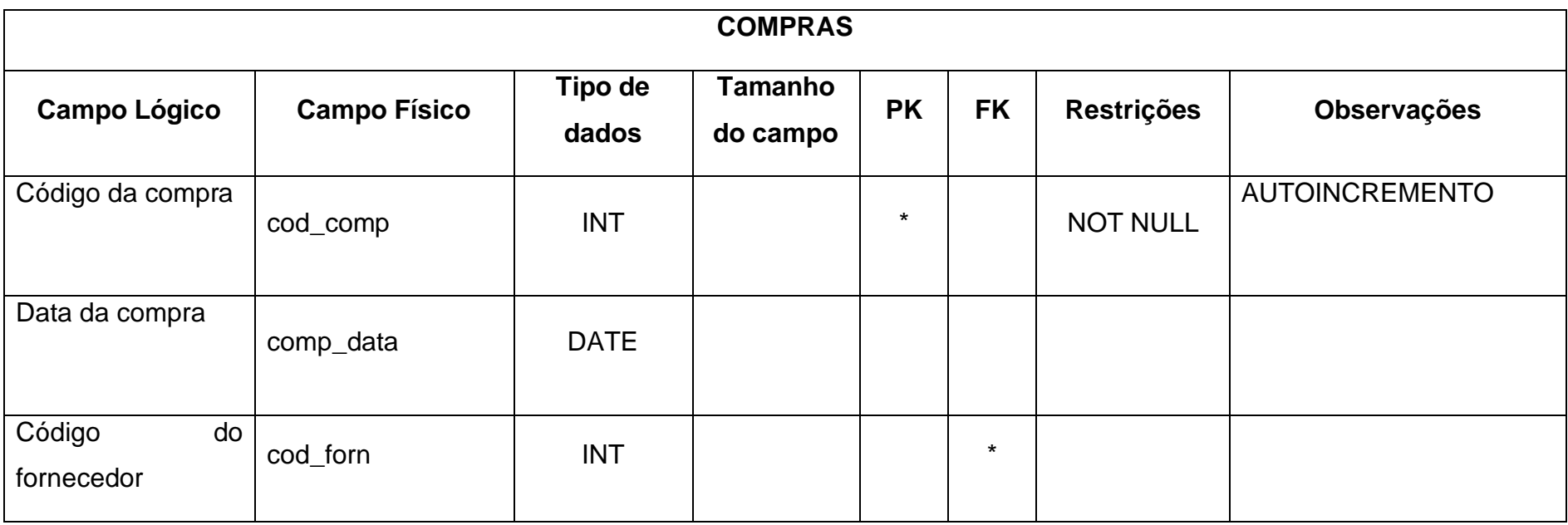

Quadro 7 - Tabela nome da tabela

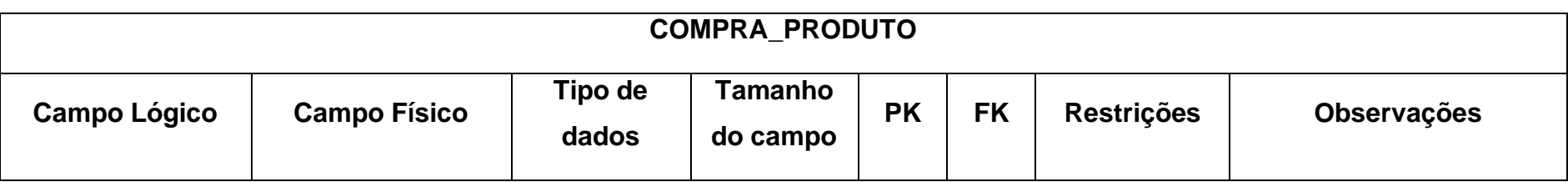

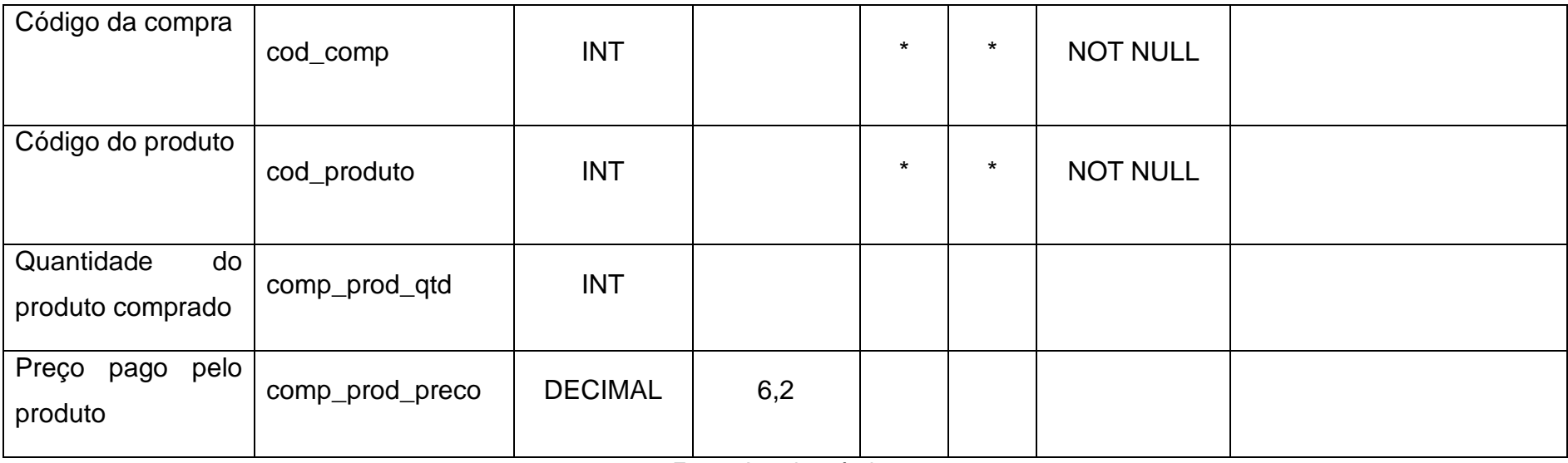

<span id="page-19-0"></span>**2.2.4 DFD**

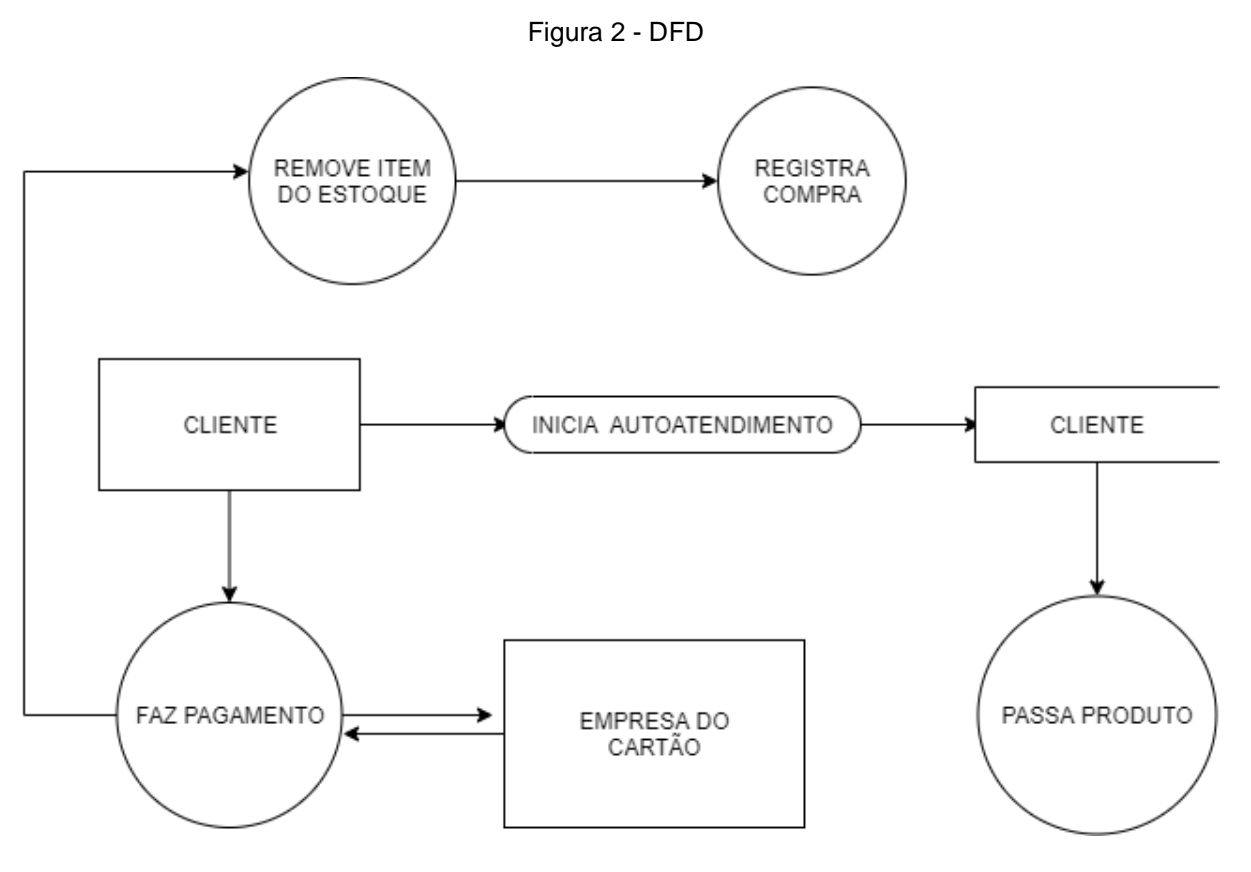

Fonte: Autoria própria

#### <span id="page-19-1"></span>**2.2.5 Telas do Sistema**

- Tela de início do cliente
- Tela de leitura de compras
- Tela de método de pagamento
- Tela de pagamento finalizado
- Tela de acesso de funcionários
- Tela de Cadastro de Produtos
- Tela de Cadastro de fornecedor
- Tela de Cadastro de clientes

## <span id="page-20-0"></span>**2.3 Manual do Sistema**

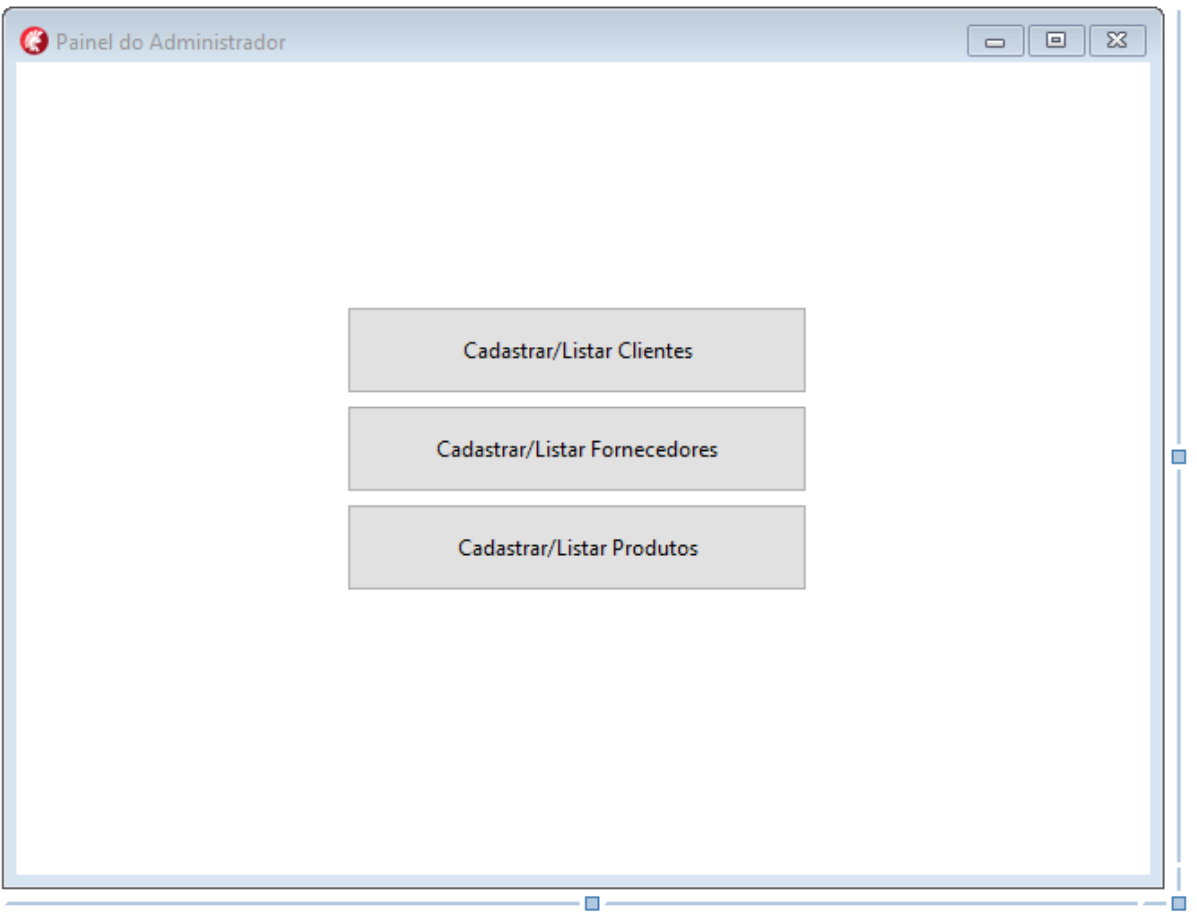

Figura 3 - Tela dos funcionários

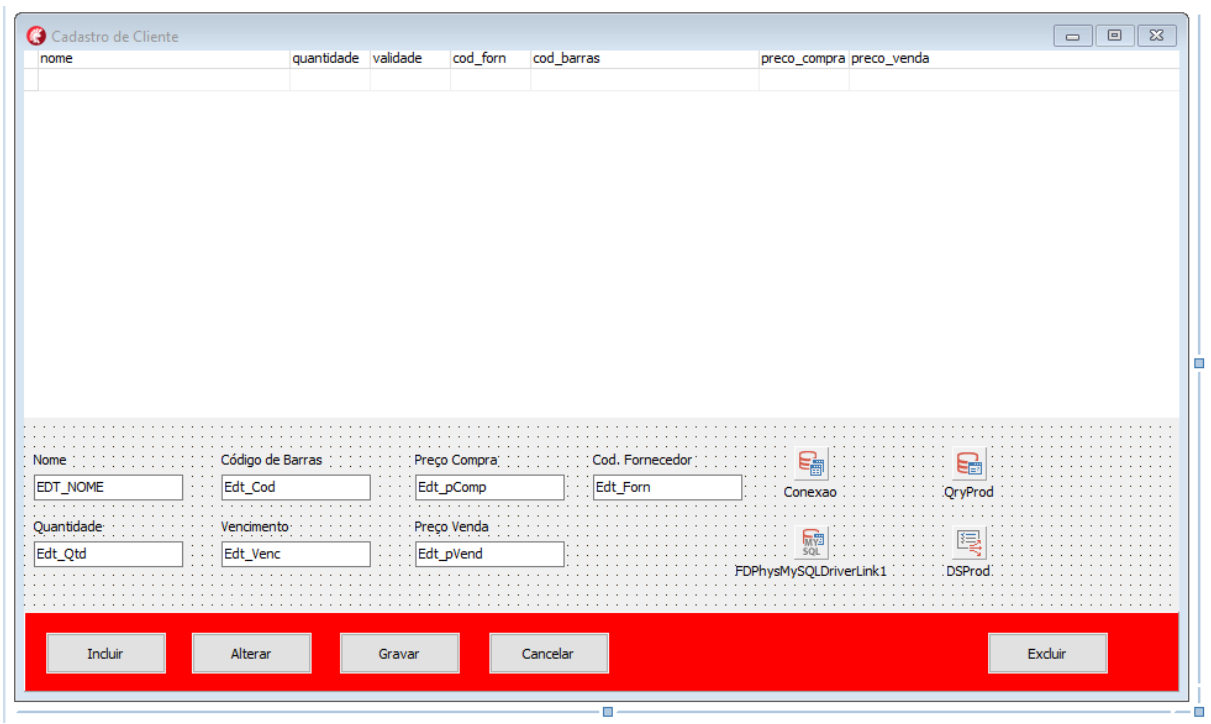

Figura 4 - Tela de cadastro de produto

Fonte: Autoria própria

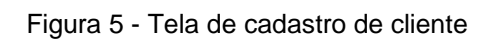

| Cadastro de Cliente<br>$\Sigma\!$<br>$\boxdot$<br>$\qquad \qquad \Box$ |                                  |          |         |                                       |  |
|------------------------------------------------------------------------|----------------------------------|----------|---------|---------------------------------------|--|
| cod_cliente    cli_nome                                                |                                  | cli_cpf  | cli_tel | cli_end                               |  |
|                                                                        |                                  |          |         |                                       |  |
|                                                                        |                                  |          |         |                                       |  |
|                                                                        |                                  |          |         |                                       |  |
|                                                                        |                                  |          |         |                                       |  |
|                                                                        |                                  |          |         |                                       |  |
|                                                                        |                                  |          |         |                                       |  |
|                                                                        |                                  |          |         |                                       |  |
|                                                                        |                                  |          |         |                                       |  |
|                                                                        |                                  |          |         |                                       |  |
|                                                                        |                                  |          |         |                                       |  |
|                                                                        |                                  |          |         |                                       |  |
|                                                                        |                                  |          |         |                                       |  |
|                                                                        |                                  |          |         |                                       |  |
|                                                                        |                                  |          |         |                                       |  |
|                                                                        |                                  |          |         |                                       |  |
| ∢                                                                      |                                  |          |         |                                       |  |
|                                                                        |                                  |          |         |                                       |  |
|                                                                        |                                  |          |         |                                       |  |
| Nome                                                                   | Telefone                         |          |         | ਬਤ<br>١Ë                              |  |
| EDT_NOME                                                               | Edt_Telefone<br>$\cdots$ Edt_CPF |          |         | <b>QryCliente</b><br>Conexad          |  |
|                                                                        |                                  |          |         |                                       |  |
| Endereço                                                               |                                  |          |         | <b>MYE</b>                            |  |
| Edt_Endereco                                                           |                                  |          |         | 写<br>SQL                              |  |
|                                                                        |                                  |          |         | : DSCliente<br>FDPhysMySQLDriverLink1 |  |
|                                                                        |                                  |          |         |                                       |  |
|                                                                        |                                  |          |         |                                       |  |
|                                                                        |                                  |          |         |                                       |  |
| Incluir                                                                | Alterar<br>Gravar                | Cancelar |         | Excluir                               |  |
|                                                                        |                                  |          |         |                                       |  |
|                                                                        |                                  |          |         |                                       |  |

Fonte: Autoria própria

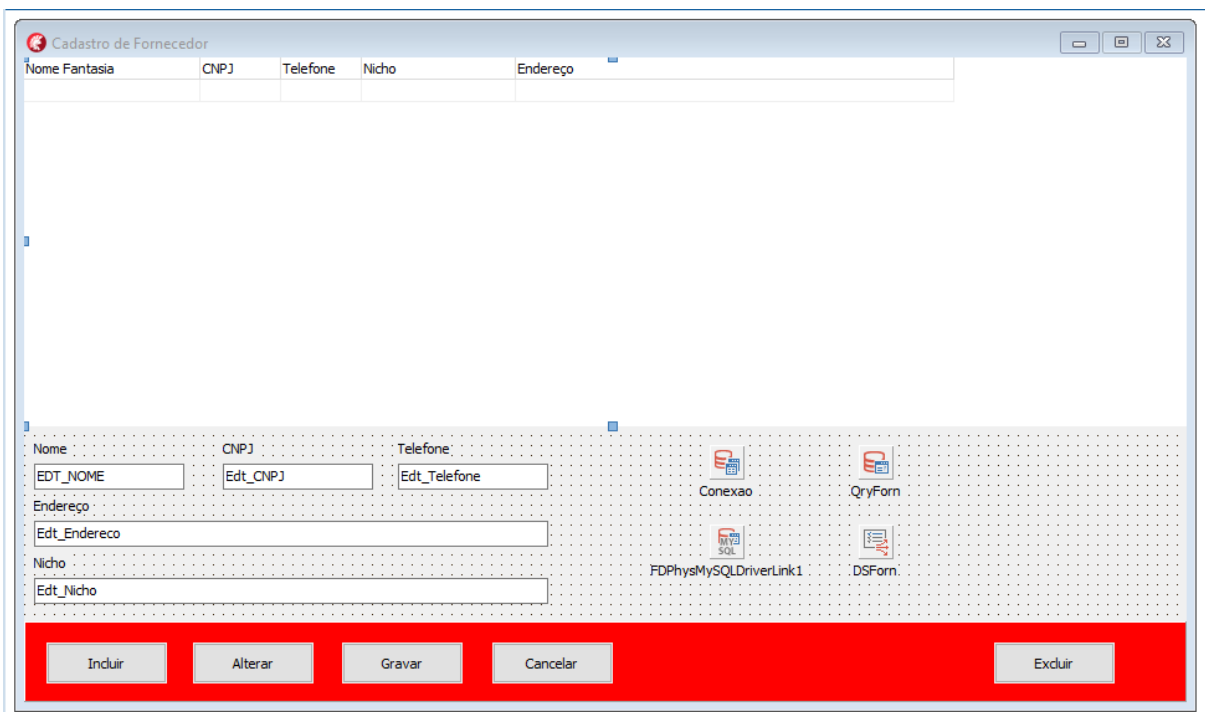

Figura 6 - Tela de cadastro de fornecedor

#### Figura 7 - Tela de início para clientes

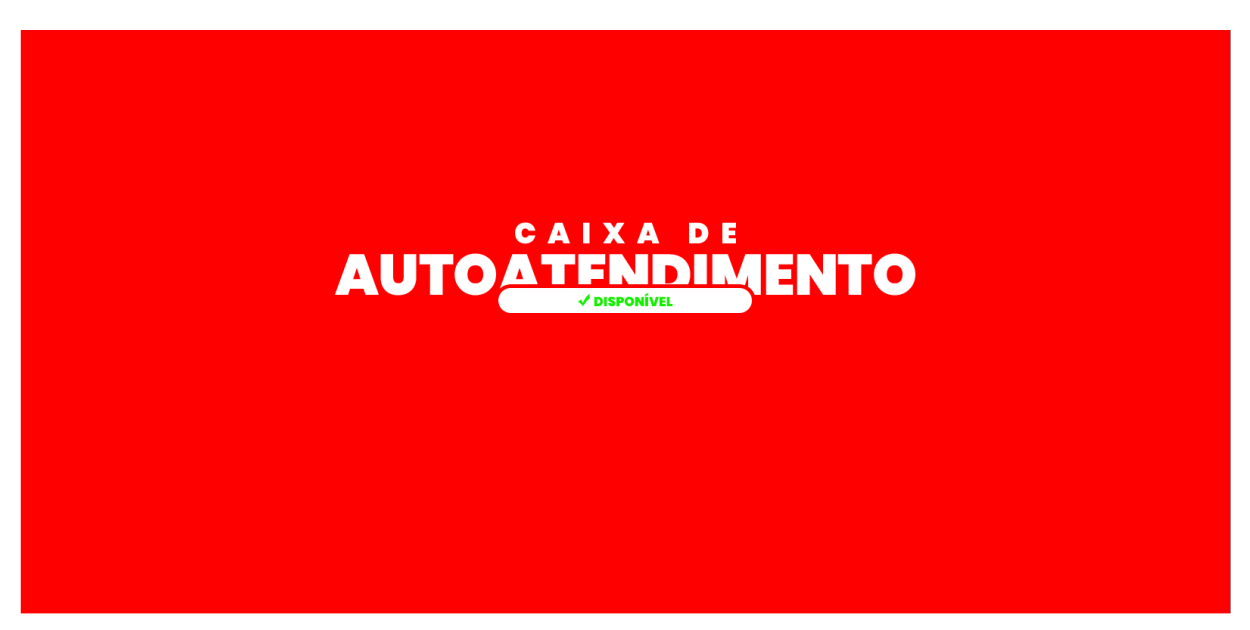

**INICIAR** 

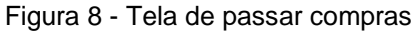

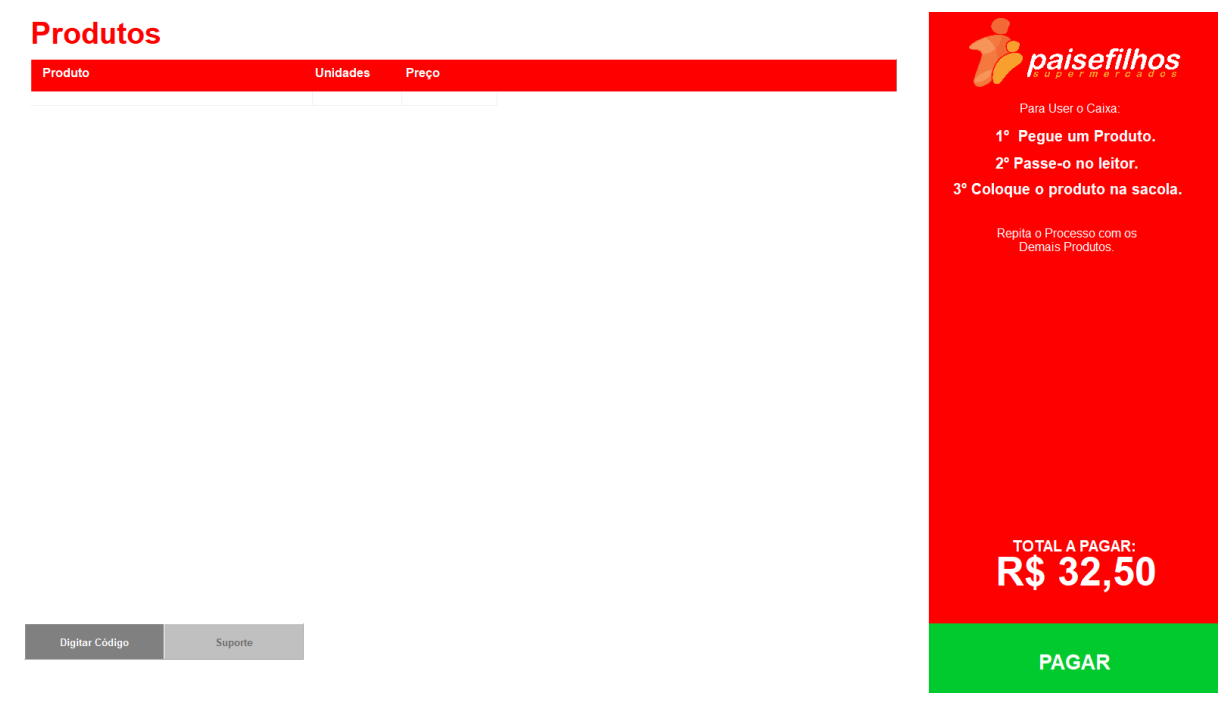

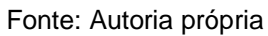

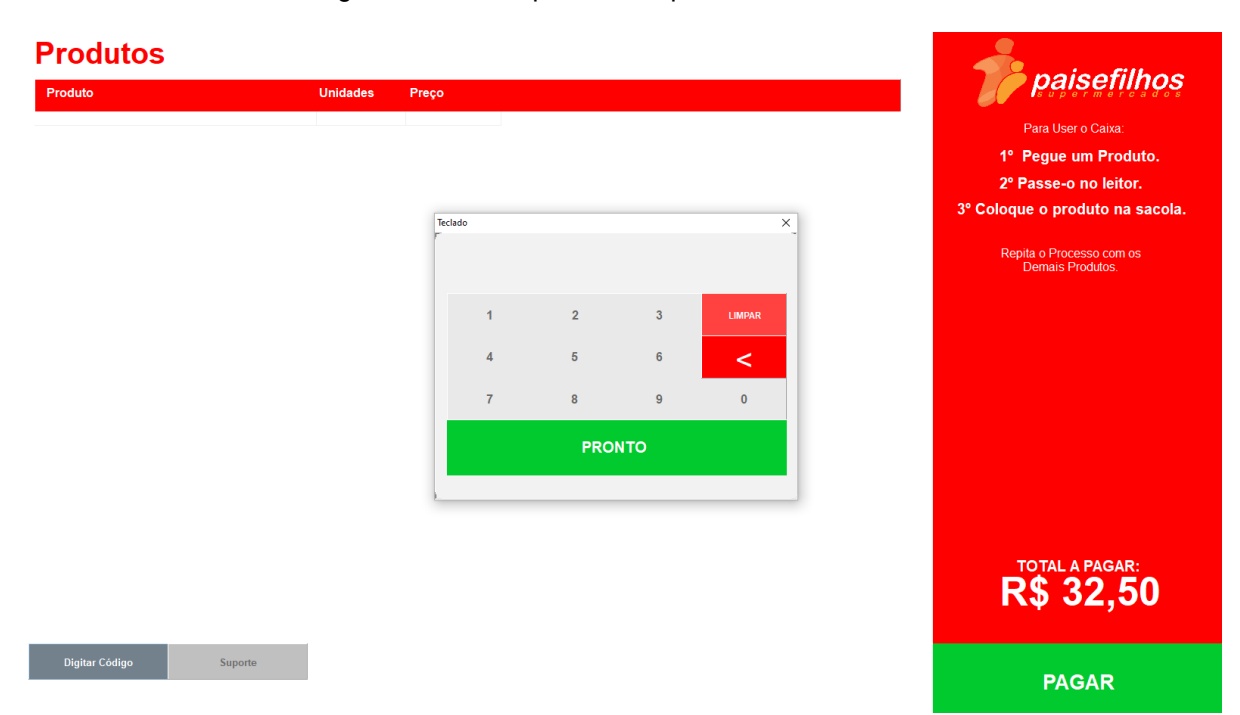

Figura 9 - Tela de passar compras + teclado virtual

#### <span id="page-24-0"></span>**2.4 Termos de uso**

ÚLTIMA ATUALIZAÇÃO: 30 DE AGOSTO DE 2021

Os termos e condições descrevem como Autoatendimento, o seu uso.

Por favor leia as informações a seguir com cuidado de forma a entender as nossas práticas referentes ao uso do sistema. A G7 Sistemas poderá alterar os Termos a qualquer altura. A G7 Sistemas poderá informá-lo da alteração dos Termos utilizando os meios de comunicação disponíveis. A G7 Sistemas recomenda que verifique o sistema com frequência de forma a que veja a versão atual dos Termos e as versões anteriores.

## **POLÍTICAS DE PRIVACIDADE**

#### • **DADOS**

Não há dados pessoais sendo coletados e nem utilizados.

Todos os dados que o sistema utiliza são do banco de dados da empresa, e de inteira responsabilidade dela.

Caso acredite que sua privacidade tenha sido violada, entre em contato imediatamente com o suporte.

#### • **SERVIÇOS**

O sistema de autoatendimento permite que você use os serviços disponíveis no totem. Não poderá utilizar esses serviços com propósitos ilegais. Podemos utilizar sistemas de processamento de pagamentos que terão suas taxas e elas serão inclusas no pagamento. Algumas dessas taxas poderão ser apresentadas quando você escolher um determinado meio de pagamento. Todos os detalhes sobre as taxas desses sistemas de pagamentos poderão ser visualizados na tela de escolha do meio de pagamento.

#### • **USOS PROIBIDOS E PROPRIEDADE INTELECTUAL**

Você não deve usar o sistema de autoatendimento para fins ilegais, ou proibidos. Você não pode usar o sistema de forma a que possa desabilitar, danificar ou interferir nas suas funcionalidades.

Todo o conteúdo presente no nosso sistema incluindo texto, código, gráficos, logos, imagens, vídeos, software utilizados são de propriedade da empresa responsável, ou dos seus contratados e protegidos por lei (propriedade intelectual) que protegem esses direitos. Você não pode publicar, partilhar, modificar, fazer engenharia reversa, participar da transferência ou criar e vender trabalhos derivados, ou de qualquer forma usar qualquer um dos Conteúdos.

A sua utilização do sistema não lhe dá o direito de fazer qualquer uso ilegal e não permitido do Conteúdo e, em particular, você não poderá alterar os direitos de propriedade ou avisos no Conteúdo. A Empresa não concede a você nenhuma licença para propriedade intelectual dos seus conteúdos.

#### • **MATERIAIS DA EMPRESA**

Caso haja algum dano material e circunstancial ao sistema e estruturas presentes, onde não haveria um desgaste normal, será solicitado o pagamento do valor da manutenção integral.

#### • **ISENÇÃO DE CERTAS RESPONSABILIDADES**

As informações disponíveis através do sistema podem incluir erros tipográficos ou imprecisões. A Empresa não será responsável por essas imprecisões e erros, será responsável apenas por fazer a correção. Na medida máxima permitida pela lei aplicável, todos os conteúdos e serviços são fornecidos são atualizados regularmente para a melhor utilização possível.

#### • **INDENIZAÇÃO**

Você concorda em indenizar a empresa em caso de pagamentos incorretos. Raramente irá ocorrer algum erro na balança, e o produto incorreto ser liberado, mas caso ocorra você está ciente que deverá exornar o valor a mais a empresa, ou ser estornado.

### • **CANCELAMENTO E RESTRIÇÃO DE ACESSO**

A Empresa pode cancelar ou bloquear acessos aos seus respectivos serviços, a qualquer altura, sem aviso, no caso de haver alguma violação dos Termos e condições.

#### • **DIVERSOS**

A lei que rege os Termos deve ser as leis substantivas do país onde a Empresa está estabelecida, exceto as regras de conflito de leis. Você não deve usar o sistema em jurisdições que não deem efeito a todas as disposições dos Termos.

Nenhuma parceria, emprego ou relacionamento de agência estará implícito entre você e a Empresa como resultado dos Termos ou uso do sistema. Nada nos Termos deverá ser uma derrogação ao direito da Empresa de cumprir com solicitações ou requisitos governamentais, judiciais, policiais e policiais ou requisitos relacionados ao seu usufruto do Website.

Se qualquer parte dos Termos for considerada inválida ou inexequível de acordo com a lei aplicável, as cláusulas inválidas ou inexequíveis serão consideradas substituídas por cláusulas válidas e exequíveis que deverão ser semelhantes à versão original dos Termos e outras partes e seções do Contrato. Termos serão aplicáveis a você e à Empresa.

Os Termos constituem o acordo integral entre você e a Empresa em relação ao desfrute do sistema e os Termos substituem todos os anteriores ou comunicações e ofertas, sejam eletrônicas, orais ou escritas, entre você e a Empresa.

A Empresa e suas afiliadas não serão responsáveis por uma falha ou atraso no cumprimento de suas obrigações quando a falha ou atraso resultar de qualquer causa além do controle razoável da Empresa, incluindo falhas técnicas,

desastres naturais, bloqueios, embargos, revoltas, atos, regulamentos, legislação. ou ordens de governo, atos terroristas, guerra ou qualquer outra força fora do controle da Empresa.

Em caso de controvérsias, demandas, reclamações, disputas ou causas de ação entre a Empresa e você em relação ao sistema ou outros assuntos relacionados, ou aos Termos, você e a Empresa concordam em tentar resolver tais controvérsias, demandas, reclamações, disputas , ou causas de ação por negociação de boa-fé, e em caso de falha de tal negociação, exclusivamente através dos tribunais do país onde a Companhia está estabelecida.

#### • **RECLAMAÇÕES**

Estamos empenhados em resolver quaisquer reclamações sobre a forma como recolhemos ou usamos os seus dados pessoais. Se você gostaria de fazer uma reclamação sobre estes Termos ou nossas práticas em relação aos seus dados pessoais, entre em contato conosco em: reclamacoes@g7autoatendimento.com.br

Responderemos à sua reclamação assim que pudermos e, em qualquer caso, dentro de 30 dias.

Esperamos resolver qualquer reclamação que seja levada ao nosso conhecimento, no entanto, se você achar que a sua reclamação não foi adequadamente resolvida, você se reserva no direito de entrar em contato com a autoridade supervisora de proteção de dados local.

#### • **INFORMAÇÃO DE CONTATO**

Agradecemos os seus comentários ou perguntas sobre estes Termos. Você pode nos contatar por escrito em atendimento@ g7autoatendimento.com.br

# <span id="page-28-0"></span>**REFERÊNCIAS**

## <span id="page-29-0"></span>**ANEXOS**